# Operator Overloading; Class **string**

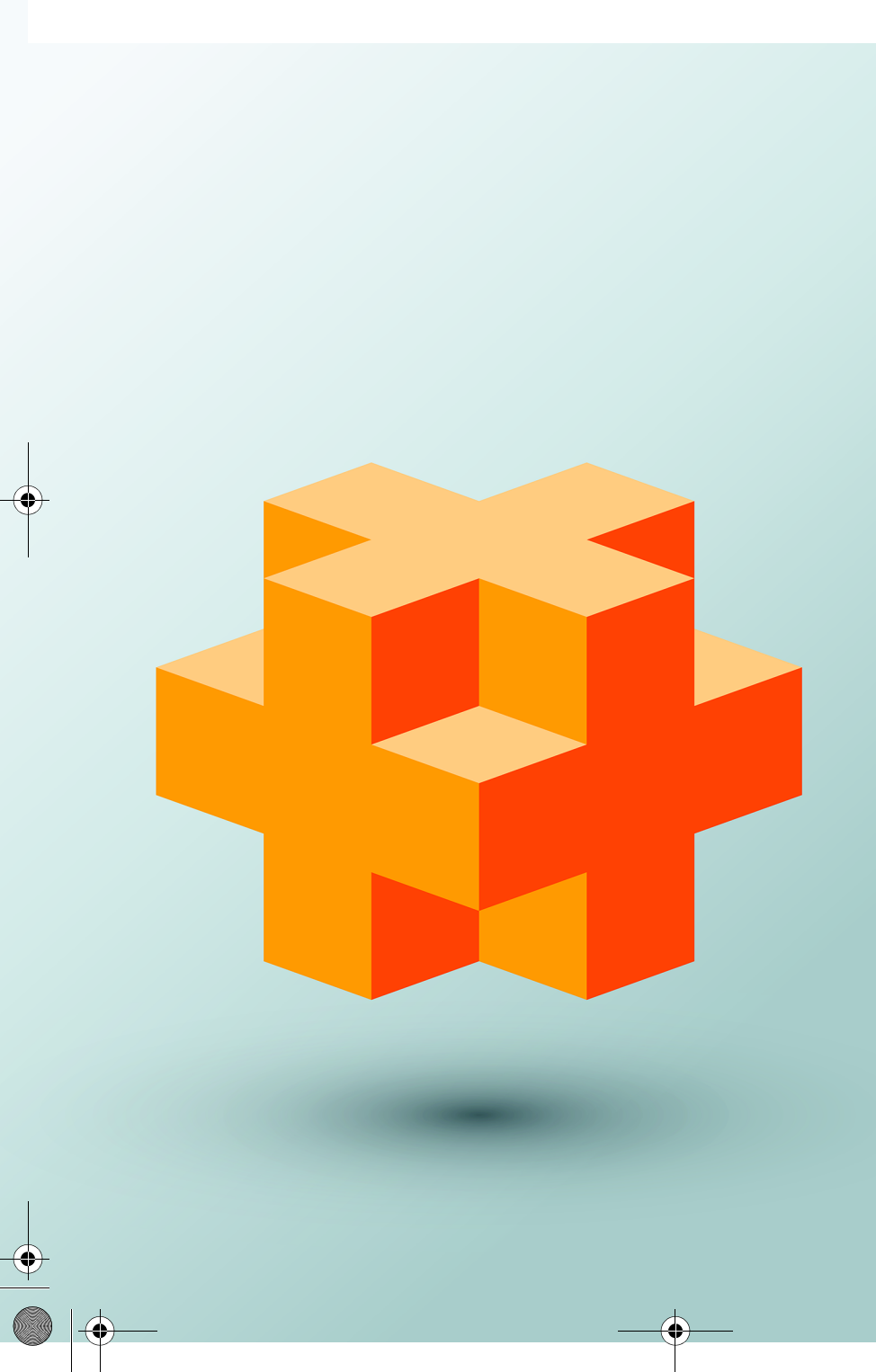

## **Objectives**

In this chapter you'll:

- Learn how operator overloading can help you craft valuable classes.
- Overload unary and binary operators.
- Convert objects from one class to another.
- Use overloaded operators and additional features of class string.
- Create PhoneNumber, Date and Array classes that provide overloaded operators.
- Perform dynamic memory allocation with new and delete.
- Understand how keyword explicit prevents a constructor from being used for implicit conversions.
- Experience a "light-bulb moment" when you'll truly appreciate the elegance and beauty of the class concept.

#### **2** Chapter 10 Operator Overloading; Class string

### **Self-Review Exercises**

- **10.1** Fill in the blanks in each of the following:
	- a) Suppose a and b are integer variables and we form the sum a + b. Now suppose c and d are floating-point variables and we form the sum  $c + d$ . The two + operators here are clearly being used for different purposes. This is an example of .

**ANS:** operator overloading.

b) Keyword \_\_\_\_\_\_\_\_ introduces an overloaded-operator function definition.

**ANS:** operator.

c) To use operators on class objects, they must be overloaded, with the exception of operators  $\_\_\_\_\_\_\_\_\_\_\_\_\_$  and  $\_\_\_\_\_\_\_\_\_\_$ 

**ANS:** assignment (=), address (&), comma (,).

d) The  $\frac{1}{\sqrt{2}}$  and  $\frac{1}{\sqrt{2}}$  of an operator cannot be changed by overloading the operator.

**ANS:** precedence, associativity, "arity."

e) The operators that cannot be overloaded are

. **ANS:** ., ?:, .\*, and ::.

f) The <u>second</u> operator reclaims memory previously allocated by new.

**ANS:** delete.

g) The <u>some perator dynamically allocates memory for an object of a specified type</u> and returns  $a(n)$  to that type.

**ANS:** new, pointer.

h) Append  $a(n)$  after the closing quote (") of a string literal to indicate that it's a C++14 string-object literal.

**ANS:** s.

**10.2** Explain the multiple meanings of the operators << and >>.

**ANS:** Operator >> is both the right-shift operator and the stream extraction operator, depending on its context. Operator << is both the left-shift operator and the stream insertion operator, depending on its context.

**10.3** In what context might the name operator/ be used?

**ANS:** For operator overloading: It would be the name of a function that would provide an overloaded version of the / operator for a specific class.

**10.4** (True/False) Only existing operators can be overloaded. **ANS:** True.

**10.5** How does the precedence of an overloaded operator compare with the precedence of the original operator?

**ANS:** The precedence is identical.

#### **Exercises**

**10.6** *(Memory Allocation and Deallocation Operators)* Compare and contrast dynamic memory allocation and deallocation operators new, new [], delete and delete[].

**ANS:** Operator new creates an object and dynamically allocates space in memory for that object. Operator delete destroys a dynamically allocated object and frees the space that was occupied by the object. Operators new [] and delete [] are used to allocate and deallocate arrays dynamically. Operator delete [] ensures that the destrctor is called for each element in the array before the array is reclaimed.

#### **10.8** *(Complex Class)*

**ANS:** [*Note:* In the solution, the == operator compares double values—a practice that is error-prone due to the way computers handle floating-point values. You may want to modify the == operator to take the difference between two doubles and determining if the difference is less than a threshold value such as 0.00001.]

#### **10.9** *(HugeInt Class)*

**ANS:** [*Note:* This solution does not handle negative values, or cases when a value causes overflow. Also, the solution overloads the - operator, but this is not necessary—students need to implement subtraction of HugeInts to implement division, but they can use a private helper function if they wish.]